## LESSON 4

## MORE PARTS OF COMPUTER (Pg. 27-28)

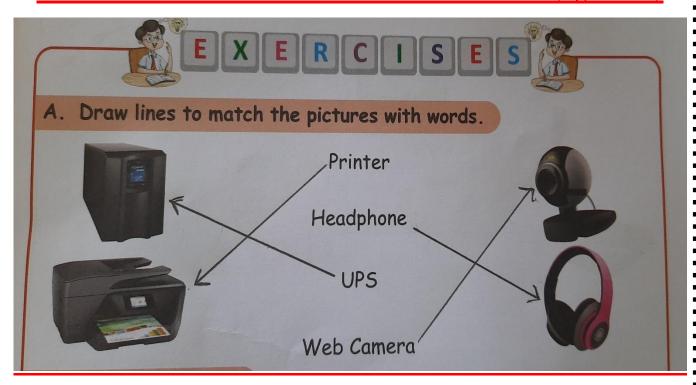

## B. Fill in the blanks.

PRINTER PENDRIVE SPEAKERS MODEM SCANNER

- 1. You can take printouts using a P R I N T E R.
- 2. You can store data in a P E N D R I V E.
- 3. You can listen to music using S P E AKERS.
- 4. You can connect your computer to Internet using M O D E M.
- 5. You can use S C A N N E R to put your pictures into computer.